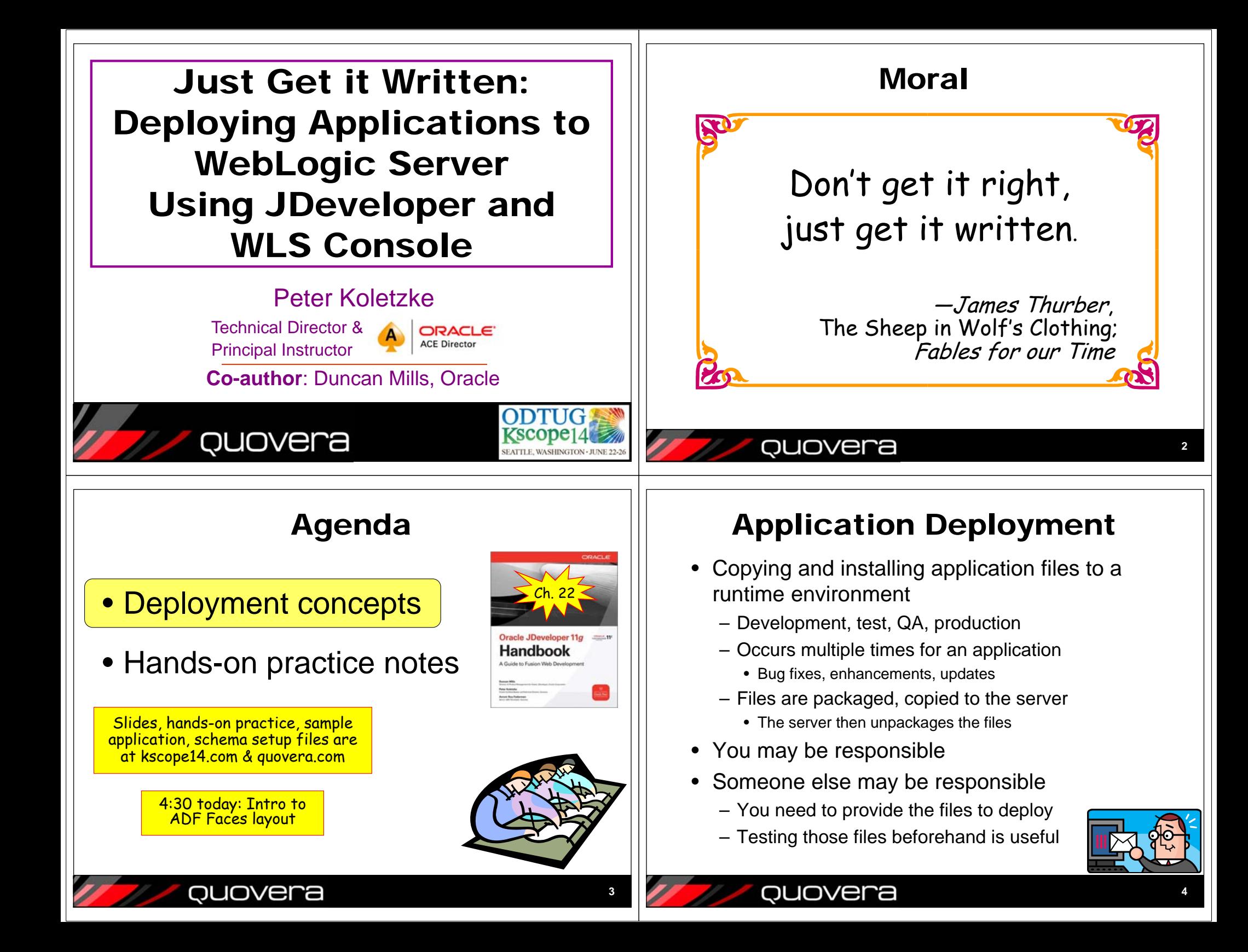

# Preparation for Deployment

- Development and testing complete
- Required libraries and supporting files are identified
- Application server is available
	- Has an appropriate web container (JVM) process
		- For example, WebLogic Server
	- You know the server administration password
		- Or you know someone who knows

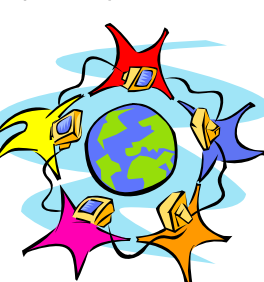

**5**

**7**

(N<u>ull</u>

## Deployment Objectives

- Files must be archived into specially formatted Java EE JAR files
- EAR: enterprise application archive
	- The main deployment file
	- Contains one or more WAR files
	- Configuration files
- WAR: web application archive
	- Contains all application files
		- Model, ViewController
- ADF Library JARs
	- Store common code
		- Model for example

Not part of<br>the practice

QUOVera

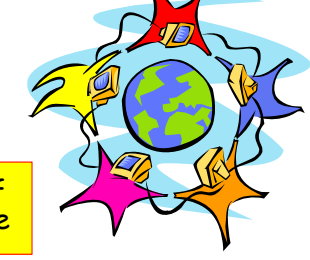

**6**

#### quovera

### Sample EAR File

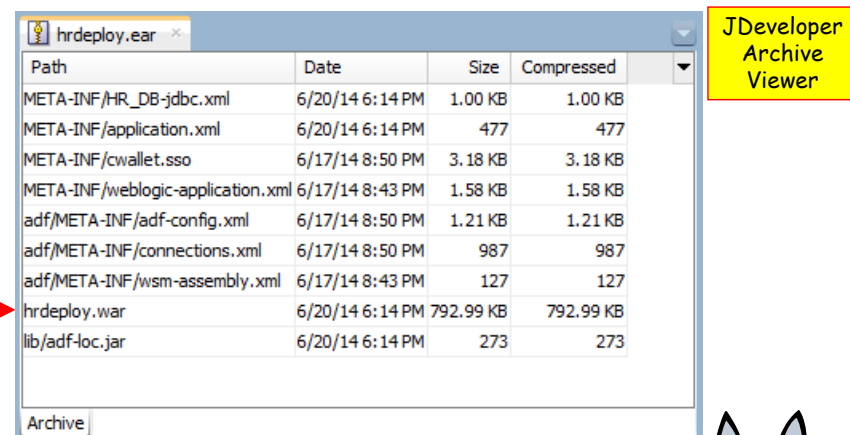

- One app (WAR) file in this case
- Several XML configuration files

## Sample WAR File

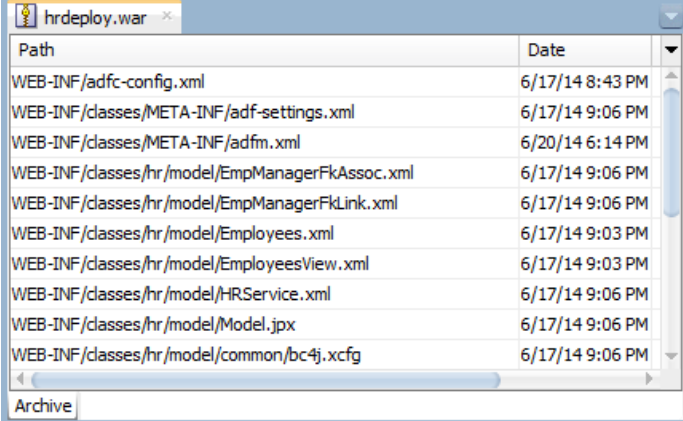

- Can alternatively be deployed without an **FAR**
- Contains files inside WEB-INF (main runtime) folder

quovera

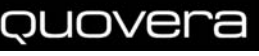

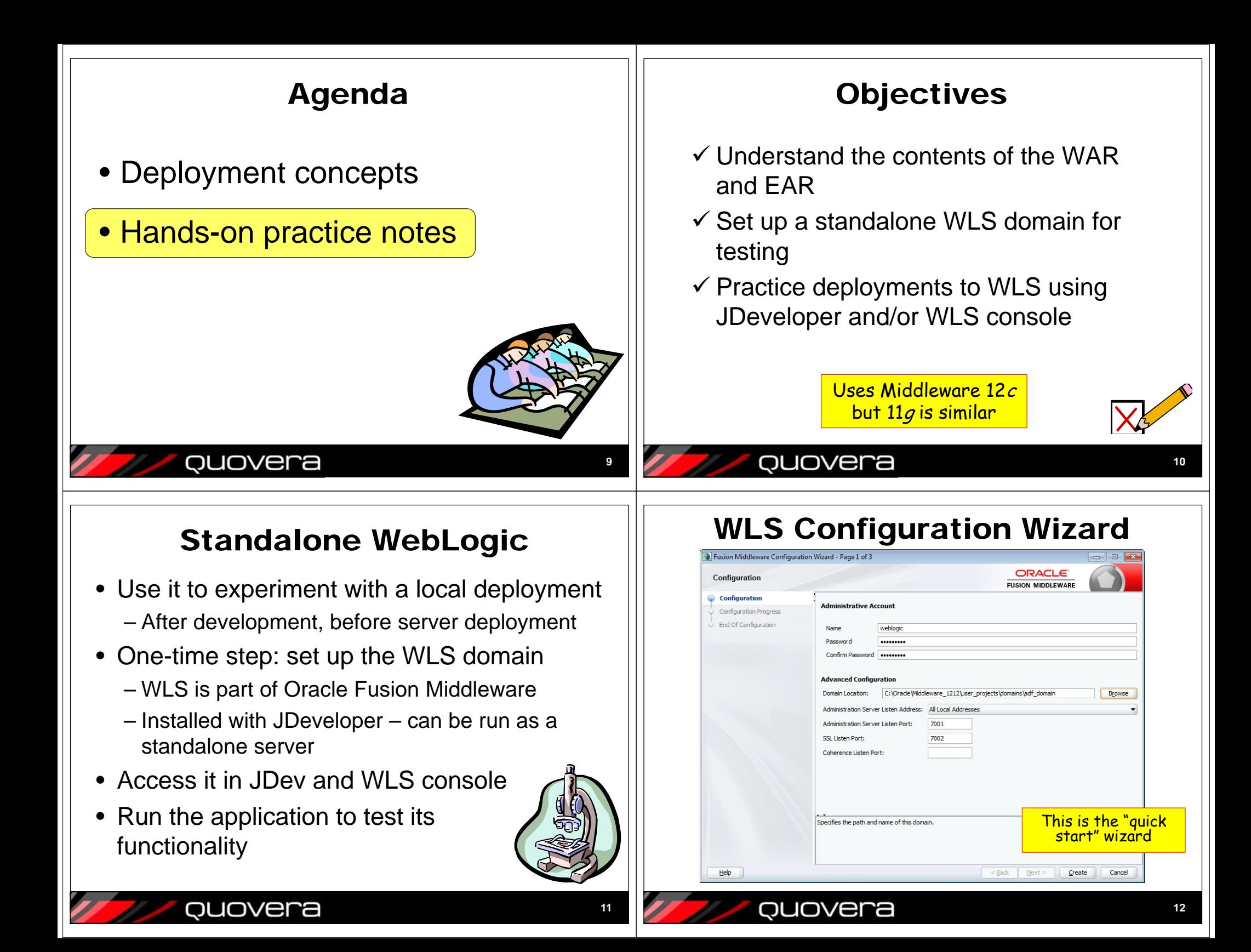

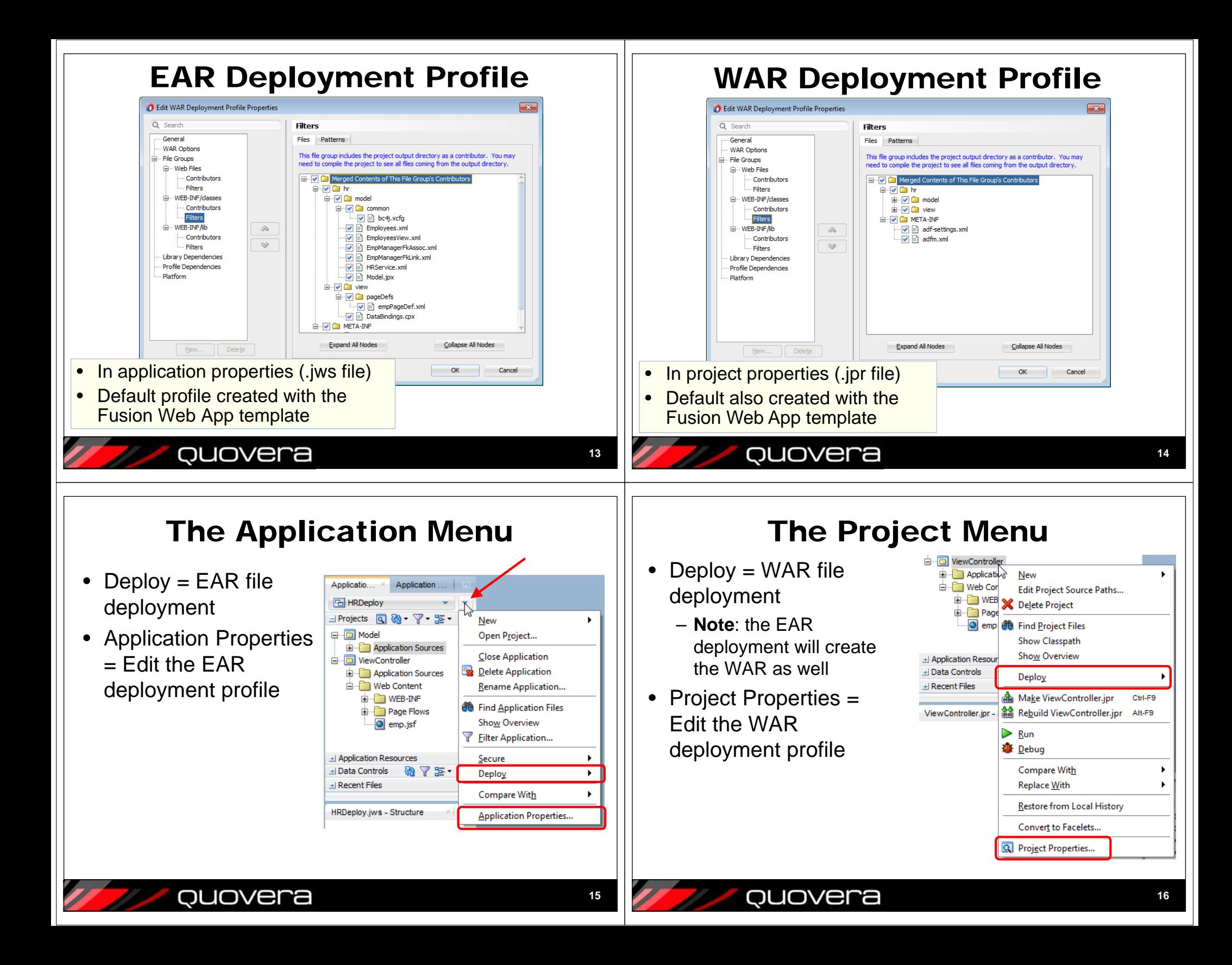

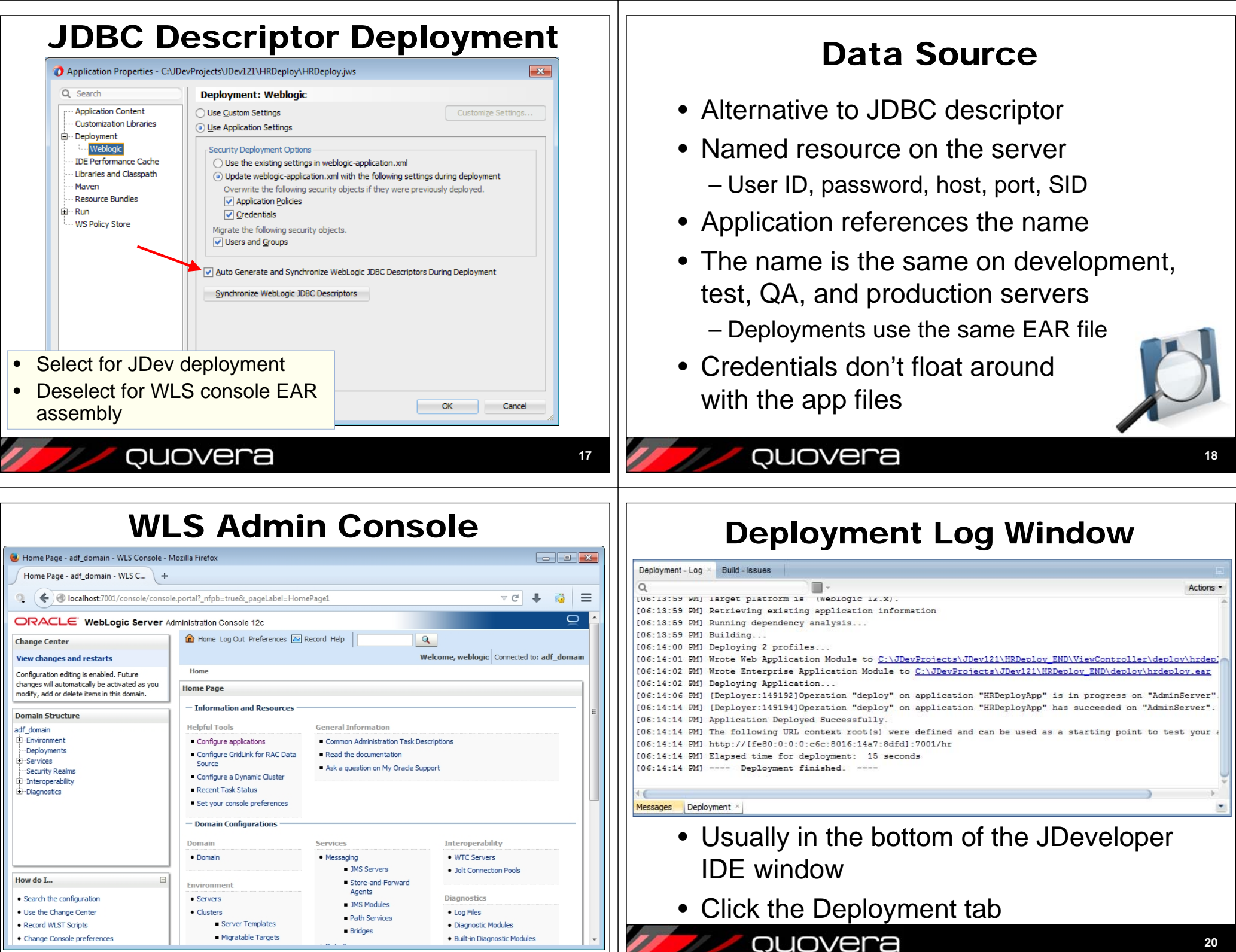

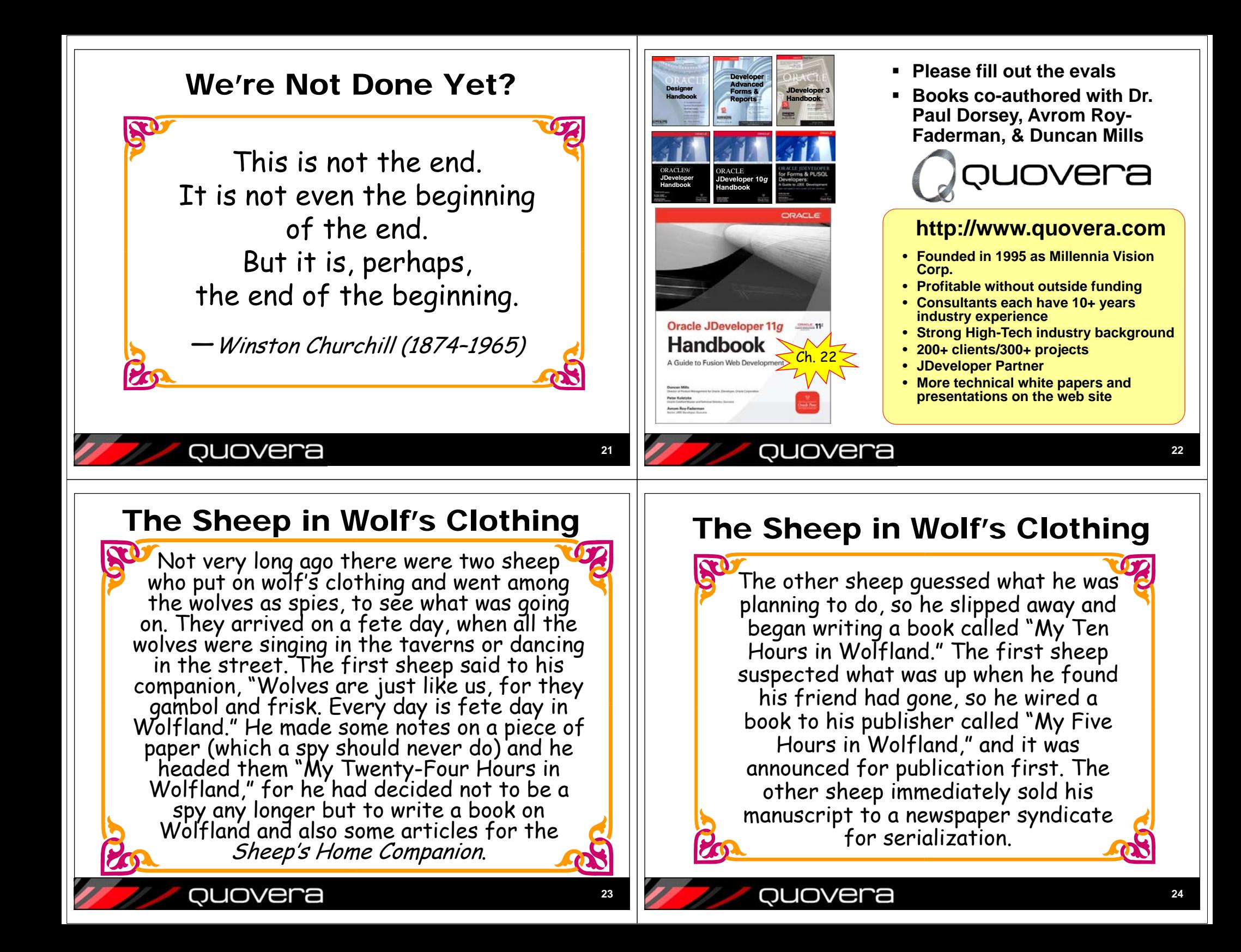

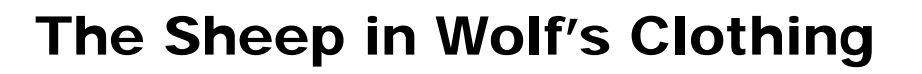

Both sheep gave the same message to<br>their fellows: wolves were just like<br>sheep, for they gambolled and<br>frisked, and every day was a fete day<br>in Wolfland. The citizens of Sheepland were convinced by all this, so they drew in their sentinels and they let down their barriers. When the wolves descended on them one night, howling and slavering, the sheep were as easy to kill as flies on a windowpane.

**25**

Quovera